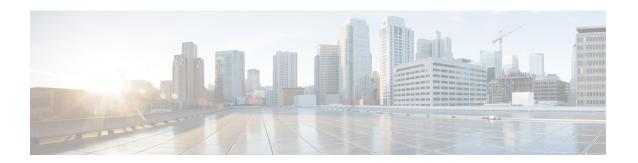

## show certificate

This chapter includes the **show certificate** command output tables.

• show certificate, on page 1

## show certificate

Table 1: show certificate Command Output Descriptions

| Field | Description                                                                                                    |
|-------|----------------------------------------------------------------------------------------------------|
| Name  | Certificate name                                                                                                    |
| Data  | Data output varies with content at the time of certificate creation but will include:  X.509 version numberSerial numberAlgorithm typeIssuing authorityValid datesPublic key encrypted data |

show certificate